# **LAPORAN KERJA PRAKTIK PEMBUATAN WEB PROFILE SD NEGERI NGAGLIK SLEMAN DENGAN MENGGUNAKAN CMS WORDPRESS**

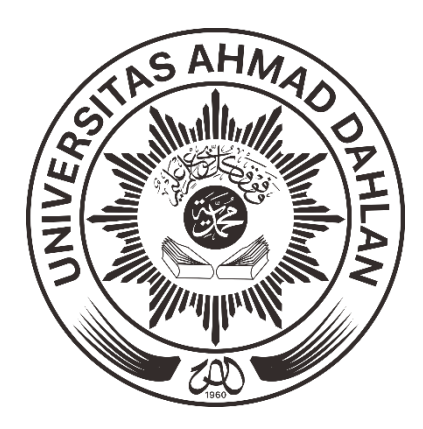

Di Susun Oleh: AGUS DWI PUTRA 1300018145

**PROGRAM STUDI TEKNIK INFORMATIKA FAKULTAS TEKNOLOGI INDUSTRI UNIVERSITAS AHMAD DAHLAN YOGYAKARTA 2018**

# **HALAMAN PENGESAHAN**

#### **KERJA PRAKTEK**

#### PEMBUATAN WEB PROFILE SD NEGERI NGAGLIK SLEMAN DENGAN MENGGUNAKAN **CMS WORDPRESS**

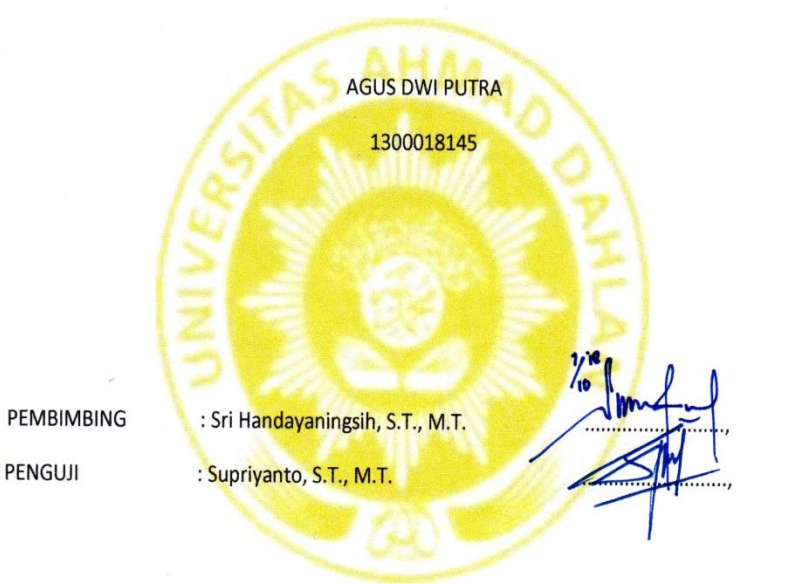

Kaprodi Teknik Informatika

Sri Winiarti, S.T., M. Cs<br>NIY.60020388

 $1 - 10 - 2018$ Yogyakarta, .................. KA Ketua/Kepala/Direktur Instansi SD NEGER €  $\mathbf{1}$ S PENDIJ Jatik Bardiyatun, S.Pd., SD

### **KATA PENGANTAR**

Puji syukur saya panjatkan kehadirat Allah SWT yang telah memberikan limpahan rahmat dan hidayah-Nya sehingga dapat menyelesaikan kerja praktik dengan judul "Pembuatan *Web Profil* SD Negeri Ngaglik Sleman Dengan Menggunakan *CMS Wordpress*" ini.

Laporan Kerja Praktik ini disusun untuk memenuhi syarat kurikulum dalam menyelesaikan Program Sarjana pada Program Studi Teknik Informatika Universitas Ahmad Dahlan Yogyakarta.

Terimakasih saya sampaikan kepada Ibu Sri Handayaningsih, S.T., M.cs. sebagai dosen pembimbing kerja praktik yang telah banyak memberikan petunjuk dalam pembuatan laporan ini. Serta orang tua yang telah memberikan dukungan materiil dan moril. Serta teman-teman mahasiswa Universitas Ahmad Dahlan.

Yogyakarta, 2 Agustus 2018

Agus Dwi Putra

# **DAFTAR ISI**

## Halaman

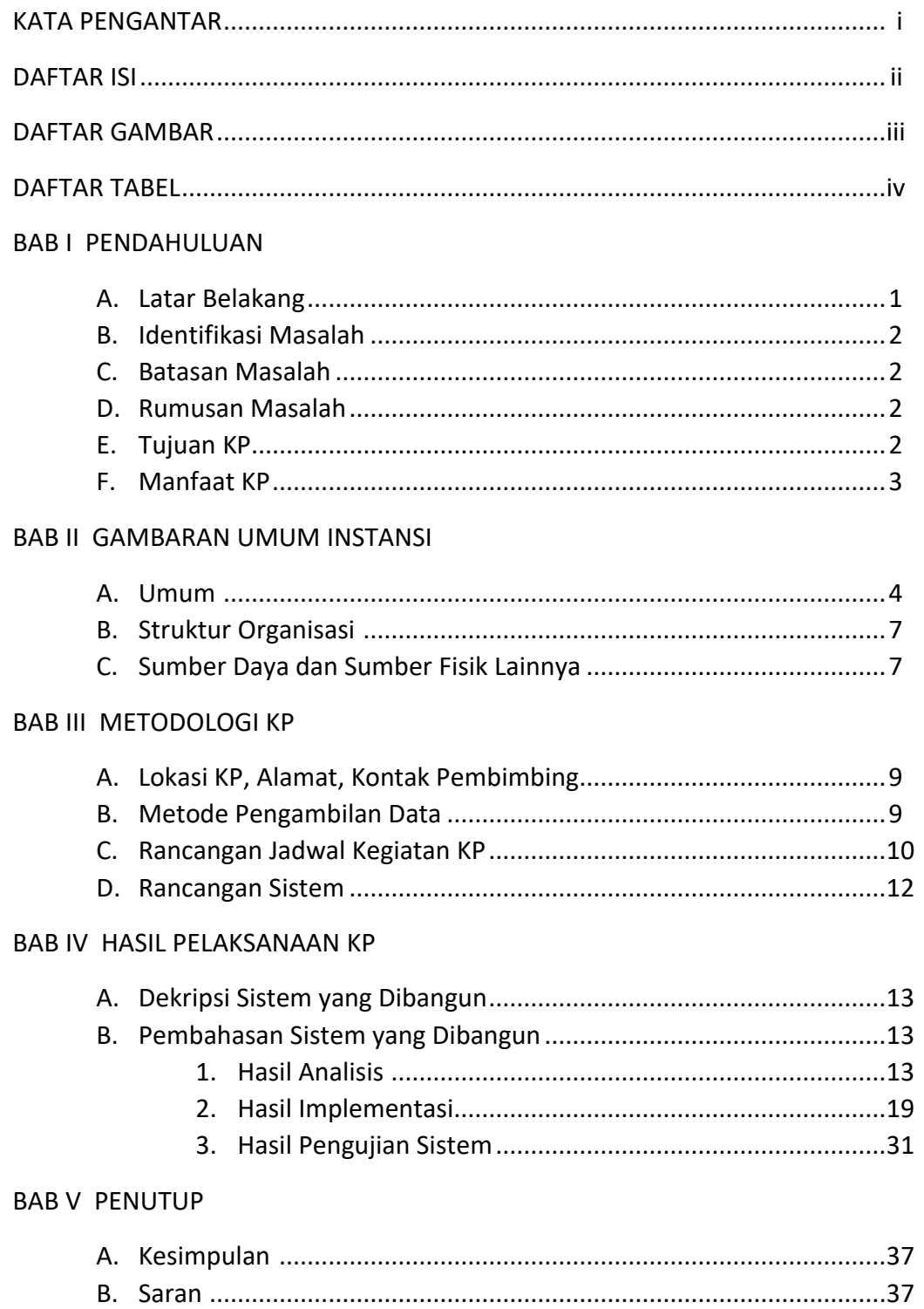

### **DAFTAR GAMBAR**

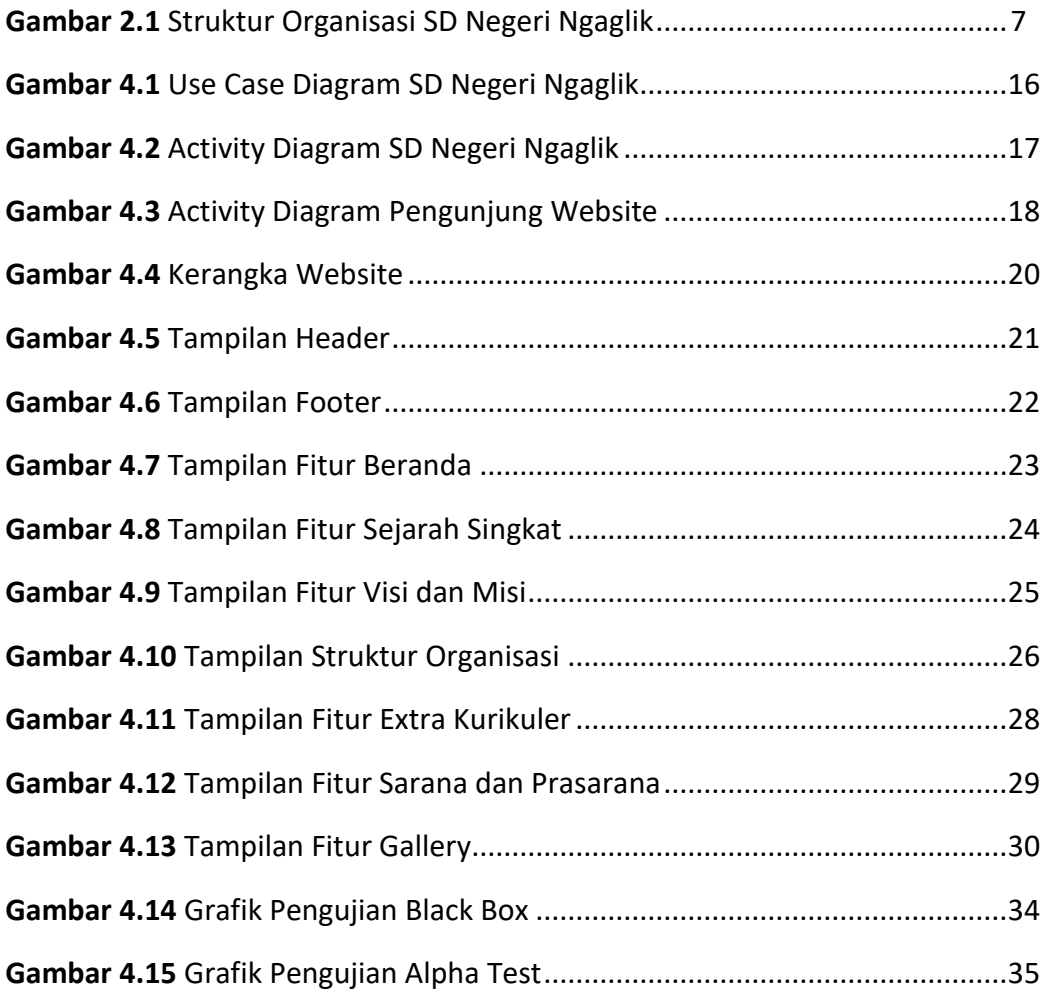

#### **DAFTAR TABEL**

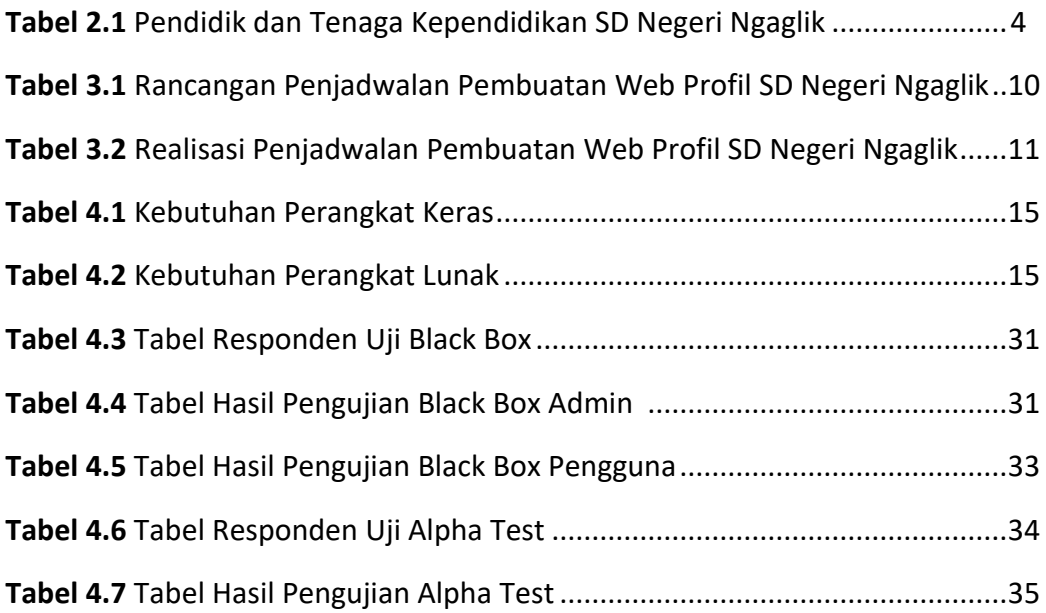